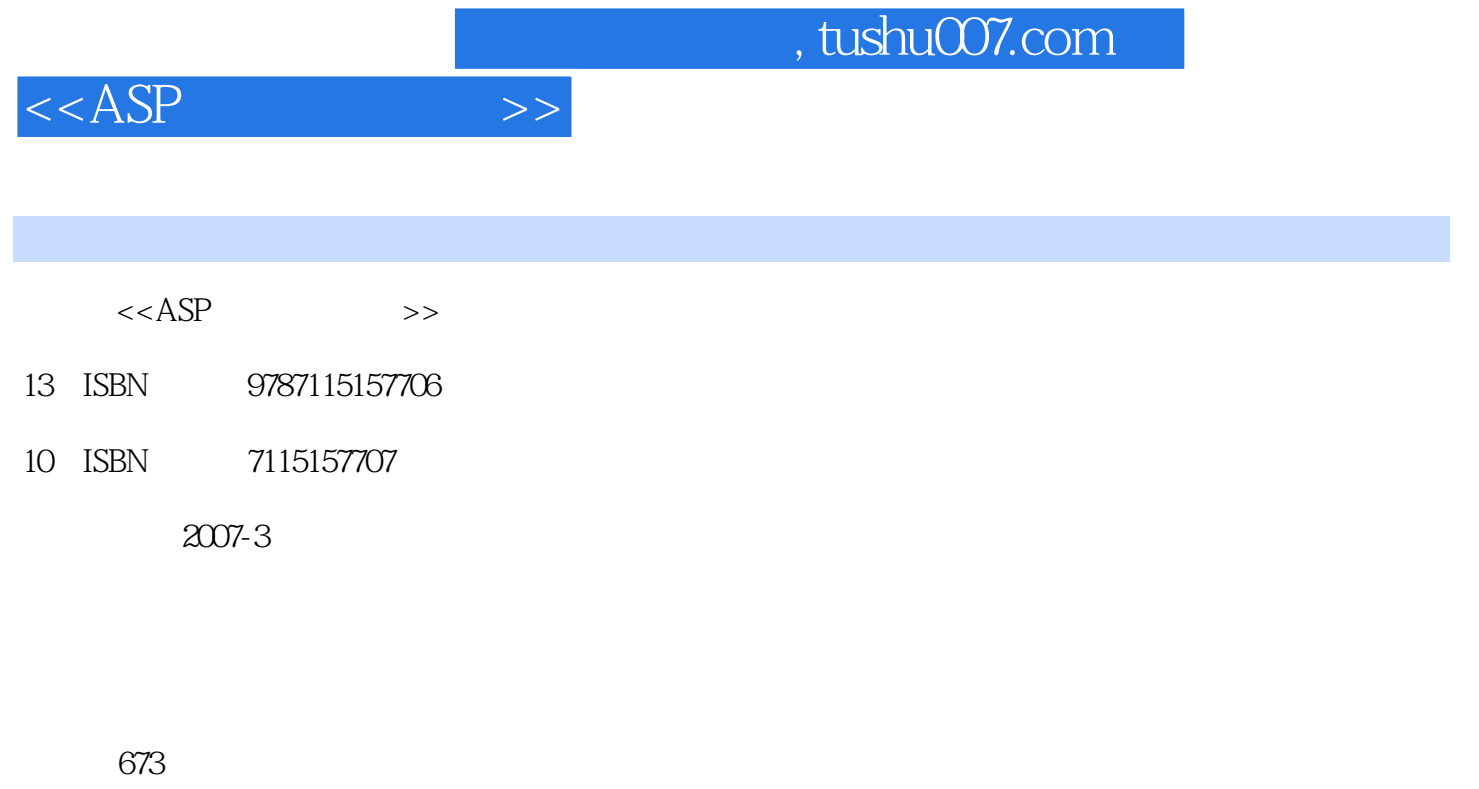

字数:1192000

extended by PDF and the PDF

更多资源请访问:http://www.tushu007.com

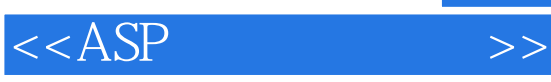

## $,$  tushu007.com

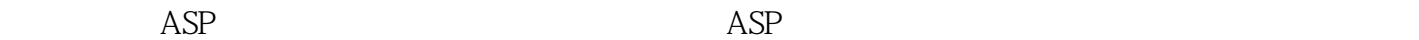

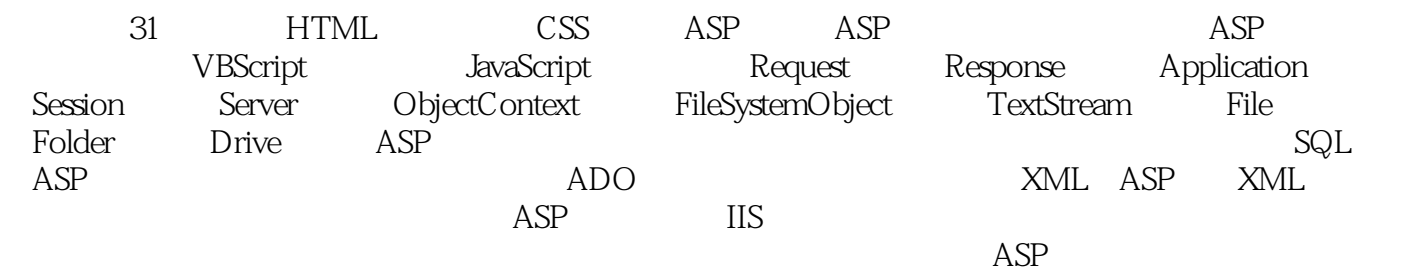

 $ASP$ 

Windows 2003

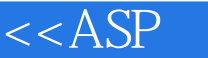

第1篇 HTML标记语言和CSS样式篇 第1章 HTML标记语言 1.1 HTML文件结构 1.2 HTML 1.2.1 HEAD 1.2.2 TITLE 1.2.3 META 1.2.4 BODY 1.3 1.3.1 1.3.2 1.33 1.34 1.35 1.4 1.41  $1.42$   $1.43$   $1.44$   $1.45$   $1.5$  $1.51$   $1.52$   $A$   $1.53$   $1.54$   $1.55$  $1.56$   $1.6$   $1.61$   $1.62$ 1.63 TR 1.64 TD 1.65 1.7 1.7.1 1.7.2 INPUT 1.7.3 TEXTAREA 1.7.4 **SELECT** OPTION 1.8 1.8.1 1.82 框架集标记〈FRAMESET〉 1.8.3 框架标记〈FRAME〉 1.8.4 浮动框架标记〈IFRAME〉 1.85 1.9 IMG 1.9.1 IMG 1.9.2 1.9.2 (IMG AVI 1.9.3 1.9.4 1.9.5  $1.9.5$ 1.10 EMBED 1.10.1 EMBED MPG 1.10.2 EMBED MP3 1.10.3 EMBED AVI 1.10.4 使用〈EMBED〉标记嵌入Flash动画 1.11 嵌入Java Applet 1.12 滚动效果标记〈MARQUEE〉 1.13 BGSOUND 1.14 1.14 1.14 IMG 1.14.2 2 CSS 2.1 CSS 2.1.1 CSS 2.1.2 CSS 2.2 CSS 2.2.1 CSS 2.2.2 CSS 2.2.3 CSS 2.3 CSS 2.3.1 2.3.2  $233$   $234$   $235$   $236$  $2.37$   $2.38$   $2.39$   $2.310$   $2$ ASP 3 ASP 3.1 ASP 3.1.1 ASP 3.1.2 ASP  $31.3$  ASP  $32$  Web  $321$   $322$  $323$  3.3 and  $33$   $331$ 3.3.2 FrontPage 3.3.3 Dreamweaver 3.3.4 Visual InterDev 6.0 3.3.5 Edit Plus 3.4 获 3.4.1 MSDN Library 3.4.2 4 ASP 4.1 PWS 4.1.1 PWS 4.1.2 PWS 4.2  $421$  IIS  $422$  IIS  $423$  IIS  $423$ 4.2.4 IIS Web 4.2.5 IIS Web 4.3 SMTP 4.3.1 SMTP 4.3.2 Microsoft SMTP Service 4.4 2008 4.4.1 4.4.1  $4.4.2$   $4.5$   $4.5$   $4.5.1$   $4.5.2$  Access 4.5.3 SQL Server 2000 4.5.4  $4.53$  4.5.5  $5$  ASP  $51$   $52$  ASP 5.2.1 Microsoft 5.2.2 5.2.3 ASP 5.3 Visual InterDev ASP 5.3.1 5.3.2 5.3.3 5.3.4 5.3.5 Just-in-time 5.3.6 Global.asa 5.4 VBScript 5.4.1 5.4.2 Err 5.4.3 ASPError 5.5 5.6 5.6  $57$  SQL Server  $57.1$   $*$   $57.2$  $57.3$   $57.3$ -1 5.8 5.8 5.8 5.8 5.8 5.8 5.8  $\pm$  5.8 5.8  $\pm$  5.8  $\pm$  5.8  $\pm$  5.8  $\pm$  5.8  $\pm$  5.8  $\pm$  5.8  $\pm$  5.8  $\pm$  5.8  $\pm$  5.8  $\pm$  5.8  $\pm$  5.8  $\pm$  5.8  $\pm$  5.8  $\pm$  5.8  $\pm$  5.8  $\pm$  5.8  $\pm$  5.8  $\pm$  5.8  $\pm$  5.8  $\pm$  5. 6.1 VBScript 6.1.1 VBScript 6.1.2 VBScript 6.1.3 在HTML中使用VBScript脚本 6.1.4 在ASP中使用VBScript脚本 6.2 VBScript脚本的常量 6.2.1 6.2.2 6.3 VBScript 6.3.1 6.3.1 6.3.2 to 6.3.3 to 6.3.4 to 6.3.4 to 6.4 VBScript

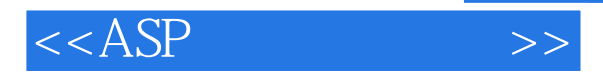

 $641$   $642$   $643$   $644$   $645$  颜色常数 6.4.6 MsgBox常数 6.4.7 文件输入/输出常数 6.4.8 File Attributes常数 6.4.9 DriveType常数 6.4.10 SpecialFolder常数 6.4.11 Tristate常数 6.4.12 VarType常数 6.5 VBScript 6.5.1 6.5.2 6.5.3 6.5.3  $6.54$  6.5.4  $6.6$  VBScript 6.6.1 VBScript的数学表达式及运算符 6.6.2 VBScript的字符串表达式 6.6.3 表达式的优先级 6.7 VBScript的过程 6.7.1 Sub过程 6.7.2 Sub过程的典型应用 6.7.3 Function过程 6.7.4 Function过程的典型应用 6.8 VBScript脚本的函数 6.8.1 对象函数 6.8.2 字符串函  $683$   $684$   $685$   $686$   $687$  $688$  6.89  $6810$  6.8.10  $69$  VBScript 6.9.1 If...Then...End If 6.9.2 If...Then...Else 6.9.3 Select Case 6.9.4 Select Case 6.9.5 Do...Loop 6.9.6 While...Wend 6.9.7 For...Next 6.9.8 For Each...Next 6.9.9 For Each...Next 6.9.10 Exit 7 JavaScript 7.1 JavaScript 7.1.1 JavaScript 7.1.2 JavaScript Java 7.1.3 JavaScript 7.1.4 JavaScript 7.1.5 HTML JavaScript 7.1.6 ASP JS 7.2 JavaScript 7.2.1 JavaScript脚本的常量 7.2.2 JavaScript脚本的变量 7.2.3 JavaScript脚本的运算符 7.2.4 JavaScript脚本的表达式 7.3 JavaScript脚本的流程控制结构 7.3.1 if...else条件判断语句 7.3.2 if...else 2.3.3 for 7.3.4 for 7.3.5 for...in 7.3.6 while 7.3.7 break continue 7.3.8 switch 7.3.9 switch 7.3.10 JavaScript脚本的函数 7.4 JavaScript脚本的事件 7.4.1 onClick事件 7.4.2 onChange事件 7.4.3 onKeyDown 7.4.4 onLoad 7.4.5 onMouseOver onMouseOut 7.5 JavaScript脚本语言对象 7.5.1 Global对象 7.5.2 String对象 7.5.3 Math对象 7.5.4 Date 7.5.5 Window 7.5.6 Document 7.5.7 location 7.5.8 History 7.5.9 Array 7.5.10 Function 7.5.11 Number 7.5.12 RegExp 对象 7.5.13 Error对象 7.5.14 Boolean对象 7.6 JavaScript脚本对象的典型应用 7.6.1 应用JavaScript脚本制作走动的时钟 7.6.2 应用JavaScript实现web打印 7.6.3 应用JavaScript实现 打印信封 7.6.4 应用JavaScript实现弹出无边框对话框 第4篇 ASP对象篇 第8章 Request对象 9 Response 10 Application 11 Session 12 Server 13 ObjectContext 14 FileSystemObject 15 TextStream 16 File 17 Folder 18 Drive 5 ASP 19 ASP 20  $6$  21  $22$  SQL 句在ASP中的应用 第23章 高性能数据处理技术 第24章 ADO访问数据库 第7篇 XML技术 篇 第25章 XML语言基础 第26章 ASP操作XML 第8篇 网站的发布与安全篇 第27章 域名服务  $\alpha$  29 ASP  $\alpha$  30 IIS 31

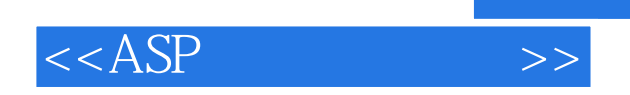

本站所提供下载的PDF图书仅提供预览和简介,请支持正版图书。

更多资源请访问:http://www.tushu007.com

 $,$  tushu007.com